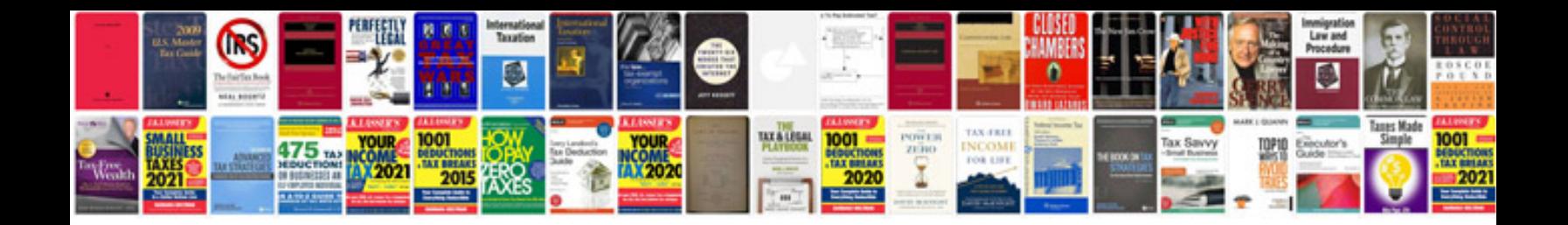

**2012 ford focus se manual**

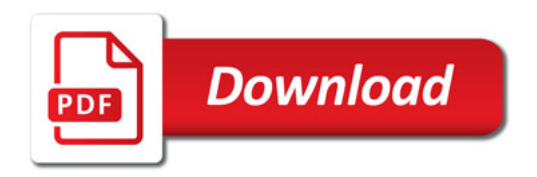

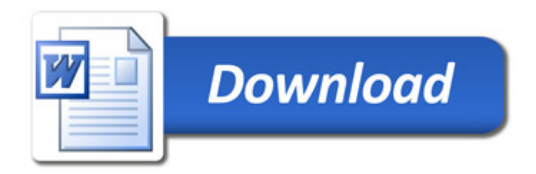